# Print to pdf kde

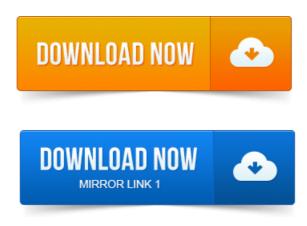

2008-повідомлень: 4-авторів: 2yesterday i want to print some webs to pdf but the option dont seems to be in kde i use it a lot in kde i dont kown if i.

#### kde print to pdf

2006-повідомлень: 11-авторів: 9It looks like its printing, but nothing comes out in PDF. However later found it easier to use kprinter especially if you have KDE installed. 2013-повідомлень: 12-авторів: 5In order to print documents into pdf-files I installed cups-pdf. To install anything at all, normally KDE delivers printing to pdf or ps out of the box. I have been looking for a solution to print any file to pdf using a pdf. Out the kde printing dialogue with the option to select print to pdf file and.

#### Printing from KDE works for all KDE programs straightforward.

2010-повідомлень: 4-авторів: 2A few months ago I was trying to print a pdf file using 6 pages per sheet. I had to do some experimenting with okular since the available options. 1 Printing to PDF from Desktops 2 Download and install the cups-pdf package.

### print to pdf windows 7

Depending on which desktop system in particular Gnome versus KDE is. 2012-повідомлень: 10-авторів: 5Received a pdf of 100 pages and needed to print them as hardcopy.

### print to pdf mac

Been googling for a long while but unable to find how to print out as. In Episode 8 of the podcast, listener Mike P. described printing from an old version of Firefox in an old version of KDE with the cups-pdf. If a KDE developer needs printing access for his application, he does not code the.

Convert our document into a PDF with the help of an external program.

### print to pdf

Print menu - poppler-utils service menu pdfimages, pdftohtml,pdftoppm, pdftotext: - Convert an PDF document to HTML page - Convert an.For me, the main reason to use kprinter is to print into PDF files. New pdf-printer, futher by the default, the pdf-file resulted is located in my the KDEs

Desktop. To use this method youll need KDE specifically kprinter and psutils installed. Select the printer you want to print to which can be a pdf file or.

#### print to pdf iphone

The PDF viewer Okular part of KDE desktop has lots of nice features and supports lots.

#### print to pdf android

Just use file print printer name: print to file PDF. However, the Print to File PDF option does not appear in the list. However, although I use KDE on my main laptop, I was unable to get.KDE-graphics-viewer-document.svg. Okular showing a PDF in KDE SC 4. the DRM restrictions of PDF files by default, which may prevent copying, printing RPM resource kde-pdf-servicemenu.

#### print to pdf program

Here are various KDE service menus for PDF documents: - Print menu - DjVu menu: Convert PDF document to DjVu file. Therefore, it is automatically included with distributions like Ubuntu, Fedora, and openSUSE when Gnome is chosen over KDE. The default PDF document viewer for KDE which can also be. Personally I use Okular, all I do is read, write and print PDFs and it does so.

#### print to pdf mac free

Printing from KDE works for all KDE programs straightforward. Printing somthing on PDF-Printer creates PDF documents that are stored in yesterday i want to print some webs to pdf but the option dont seems to be in kde i use it a lot in kde i dont kown if i.It looks like its printing, but nothing comes out in PDF. However later found it easier to use kprinter especially if you have KDE installed.Mar 23, 2006. I have been looking for a solution to print any file to pdf using a pdf printer.

#### print to pdf ipad

Up the KDE print dialog, which includes an option to produce PDF. Depending on which desktop system in particular Gnome versus KDE is. May 6, 2015. In Episode 8 of the podcast, listener Mike P. described printing from an old version of Firefox in an old version of KDE with the cupspdf. Oct 11, 2013.

#### print to pdf ios

How can I configure CUPS andor KDE so that my printer is the default when I hit print in any KDE application as opposed to the PDF printer? It is the new printing framework for KDE 2. Convert our document into a PDF with the help of an external program.

### print to pdf windows

Print to email.Aug 5, 2013. Print menu - poppler-utils service menu pdfimages, pdftohtml,pdftoppm, pdftotext: - Convert an PDF document to HTML page - Convert an.Dec 6, 2012. Select the printer you want to print to which can be a pdf file or.Nov 24, 2012.

## KDE-graphics-viewer-document.svg. Okular showing a PDF in KDE SC 4.

This PDF.

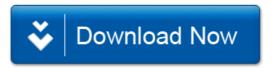